# Package 'GAD'

May 2, 2024

<span id="page-0-0"></span>Title Analysis of Variance from General Principles

Version 2.0

**Depends**  $R$  ( $>= 3.0$ )

Imports matrixStats

Description Analysis of complex ANOVA models with any combination of orthogo-

nal/nested and fixed/random factors, as described by Underwood (1997). There are two restrictions: (i) data must be balanced; (ii) fixed nested factors are not allowed. Homogeneity of variances is checked using Cochran's C test and 'a posteriori' comparisons of means are done using Student-Newman-Keuls (SNK) procedure. For those terms with no denominator in the Fratio calculation, pooled mean squares and quasi F-ratios are provided. Magnitute of effects are assessed by components of variation.

License GPL  $(>= 3)$ 

Encoding UTF-8

RoxygenNote 7.3.1

NeedsCompilation no

Author Leonardo Sandrini-Neto [aut, cre]

(<<https://orcid.org/0000-0003-4086-6741>>), Eliandro Gilbert [aut], Maurício Camargo [aut] (<<https://orcid.org/0000-0002-8827-1176>>)

Maintainer Leonardo Sandrini-Neto <leonardosandrini@ufpr.br>

Repository CRAN

Date/Publication 2024-05-01 23:24:57 UTC

# R topics documented:

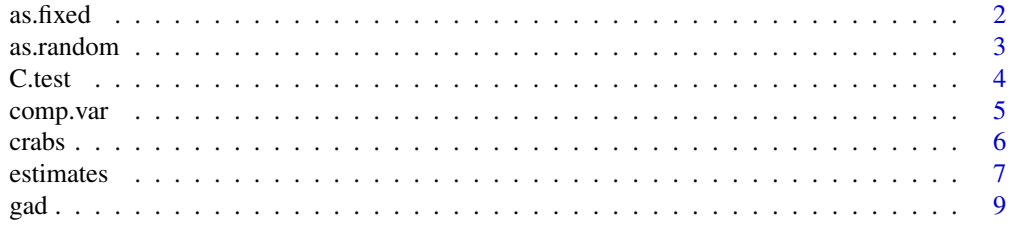

#### <span id="page-1-0"></span>2 as. fixed as  $\frac{1}{2}$  as  $\frac{1}{2}$  a

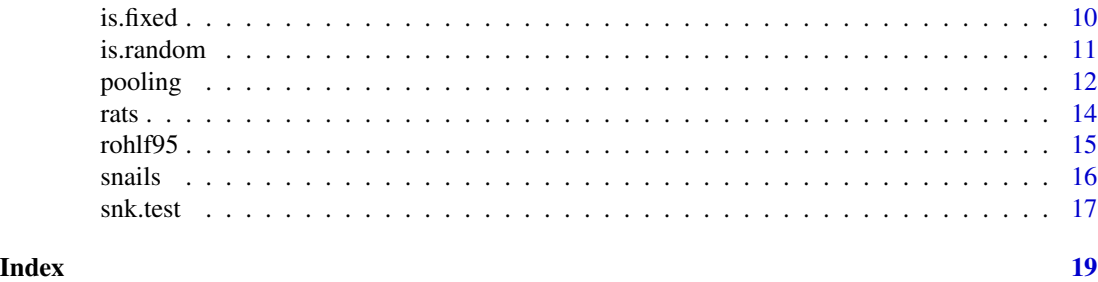

<span id="page-1-1"></span>as.fixed *Encodes a vector as a "fixed factor"*

# Description

Assigns a class "fixed" to a vector

# Usage

as.fixed(x)

# Arguments

x a vector of data, usually a nominal variable.

# Details

The function works the same way as as. factor, but assigns an additional class informing that it is a fixed factor.

# Value

Function as.fixed returns an object of class "factor" and "fixed".

# Author(s)

Leonardo Sandrini-Neto (<leonardosandrini@ufpr.br>)

# See Also

[as.random](#page-2-1)

```
library(GAD)
data(rohlf95)
CG <- as.fixed(rohlf95$cages)
MQ <- as.random(rohlf95$mosquito)
class(CG)
class(MQ)
```
<span id="page-2-1"></span><span id="page-2-0"></span>

Assigns a class "random" to a vector

# Usage

as.random(x)

# Arguments

x a vector of data, usually a nominal variable.

## Details

The function works the same way as [as.factor](#page-0-0), but assigns an additional class informing that it is a random factor.

# Value

Function as.random returns an object of class "factor" and "random".

# Author(s)

Leonardo Sandrini-Neto (<leonardosandrini@ufpr.br>)

### See Also

[as.fixed](#page-1-1)

```
library(GAD)
data(rohlf95)
CG <- as.fixed(rohlf95$cages)
MQ <- as.random(rohlf95$mosquito)
class(CG)
class(MQ)
```
<span id="page-3-0"></span>Performs a Cochran's test of the null hypothesis that the largest variance in several sampled variances are the same.

# Usage

C.test(object)

# Arguments

object an object of class "[lm](#page-0-0)", containing the specified design.

# Details

The test statistic is a ratio that relates the largest variance to the sum of the sampled variances.

#### Value

A list of class htest containing the following components:

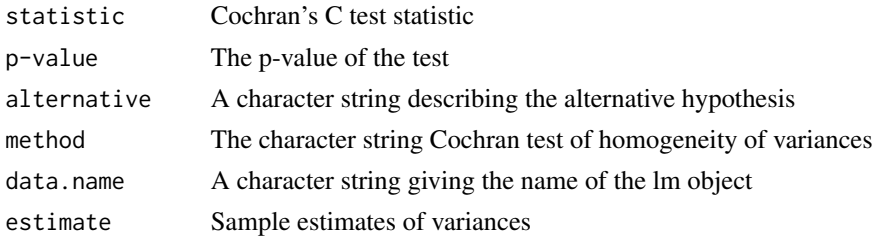

### Author(s)

Leonardo Sandrini-Neto (<leonardosandrini@ufpr.br>)

# See Also

[gad](#page-8-1)

```
library(GAD)
data(rohlf95)
CG <- as.fixed(rohlf95$cages)
MQ <- as.random(rohlf95$mosquito)
model <- lm(wing ~ CG + MQ%in%CG, data = rohlf95)
C.test(model)
```
<span id="page-4-1"></span><span id="page-4-0"></span>

This function calculates components of variation for fixed and random factors.

#### Usage

```
comp.var(object, anova.tab = NULL)
```
#### Arguments

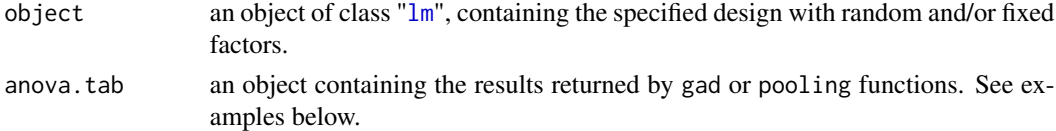

#### Details

This function calculates components of variation for any combination of orthogonal/nested and fixed/random factors. For pooled terms, comp.var function seeks for the denominator of the removed term and keep its type (fixed or random).

Note that there are differences on the interpretation of the results between fixed and random factors. For fixed factors, the components of variation calculated are just the sum of squares divided by the degrees of freedom and the hypothesis only concern those levels that were included in the model. On the other hand, for random factors the components of variation calculated are truly variance components and are interpretable as measures of variability of a population of levels, which are randomly sampled. However, for most of studies that aims to compare the amount of variation attributed to each term, the estimates of components of variation for both fixed and random factors are important and directly comparable (Anderson et al., 2008).

Eventually, the estimates of components of variation for some terms in the model can be negative. The term in question generally has a large p-value and its estimative is usually set to zero, since a negative estimate is illogical. An alternative to this problem is remove the term using [pooling](#page-11-1) function and re-analyse the model (Fletcher and Underwood, 2002).

#### Value

A list of length 2, containing the mean squares estimates (\$mse) and the table of components of variation (\$comp.var) for the model.

The \$comp.var table contains four columns: "Type" shows whether terms are fixed or random; "Estimate" shows the estimate of component of variation (in squared units); "Square root" shows the square root of the "Estimate" column (original unit); and "Percentage" shows the percentage of variability attributable to each term (both fixed and random factors).

#### <span id="page-5-0"></span>Author(s)

Eliandro Gilbert (<eliandrogilbert@gmail.com>)

# References

Anderson, M.J., Gorley, R.N., Clarke, K.R. 2008. *PERMANOVA+ for PRIMER*: Guide to Software and Statistical Methods. PRIMER-E: Plymouth, UK.

Fletcher, D.J., Underwood, A.J. 2002. How to cope with negative estimates of components of variance in ecological field studies. Journal of Experimental Marine Biology and Ecology 273, 89-95.

### See Also

[gad](#page-8-1), [pooling](#page-11-1), [estimates](#page-6-1)

#### Examples

```
library(GAD)
data(crabs)
head(crabs)
Re <- as.random(crabs$Region) # random factor
Lo <- as.random(crabs$Location) # random factor nested in Region
Si <- as.random(crabs$Site) # random factor nested in Location
model <- lm(Density ~ Re + Lo%in%Re + Si%in%Lo%in%Re, data = crabs)
C.test(model) Acceleration # Checking homogeneity of variances
estimates(model) \qquad \qquad \qquad \text{the checking model structure}model.tab <- gad(model) # Storing the result of ANOVA on a new object
model.tab \# Checking ANOVA results
comp.var(model, anova.tab = model.tab) # Calculating the components of variations
```
crabs *Distribution patterns of the crab* Ucides cordatus *at different spatial scales*

#### Description

Distribution patterns of the mangrove crab *Ucides cordatus* were assessed at four levels of spatial hierarchy (from meters to tens of km) using a nested ANOVA and variance components measures. The design included four spatial scales of variation: regions (10s km), locations (km), sites (10s m), and quadrats (m). Three regions tens of kilometers apart were sampled across the Paranagua Bay salinity-energy gradient. Within each region, three locations  $(1.5 - 3.5)$  km apart from each other) were randomly chosen. In each location, three sites of  $10 \times 10$  m were randomized, and within these, five quadrats of 2 x 2 m were sampled (Sandrini-Neto and Lana, 2012).

#### <span id="page-6-0"></span>estimates 7

#### Usage

data(crabs)

#### Format

A data frame with 135 rows and 6 variables

#### Details

- Region: a random factor with three levels (R1, R2, R3)
- Location: a random factor with three levels (L1, L2, L3) nested in Region
- Site: a random factor with three levels (S1, S2, S3) nested in Location
- Quadrat: sample size
- Crabs: response variable; number of crabs per quadrat
- Density: response variable; number of crabs per square meter

# References

Sandrini-Neto, L., Lana, P.C. 2012. Distribution patterns of the crab *Ucides cordatus* (Brachyura, Ucididae) at different spatial scales in subtropical mangroves of Paranagua Bay (southern Brazil). Helgoland Marine Research 66, 167-174.

#### Examples

```
library(GAD)
data(crabs)
crabs
```

```
estimates Estimates of an analysis of variance design
```
### Description

This function is used to construct the mean squares estimates of an ANOVA design, considering the complications imposed by nested/orthogonal and fixed/random factors.

#### Usage

estimates(object, quasi.f = FALSE)

# Arguments

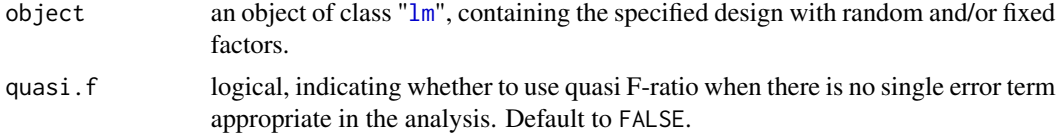

#### <span id="page-7-0"></span>Details

Determines what each mean square estimates in an ANOVA design by a set of procedures originally described by Cornfield and Tukey (1956). This version is a modification proposed by Underwood (1997), which does not allow for the use of fixed nested factors. The steps involve the construction of a table of multipliers with a row for each source of variation and a column for each term in the model that is not an interaction. The mean square estimates for each source of variation is obtained by determining which components belong to each mean square and what is their magnitude. This enables the recognition of appropriate F-ratios.

# Value

A list containing the table of multipliers (\$tm), the mean squares estimates (\$mse) and the F-ratio versus (\$f.versus) for the model.

#### Author(s)

Leonardo Sandrini-Neto (<leonardosandrini@ufpr.br>)

Eliandro Gilbert (<eliandrogilbert@gmail.com>)

# References

Cornfield, J., Tukey, J.W. 1956. Average values of mean squares in factorials. Annals of Mathematical Statistics 27, 907-949.

Underwood, A.J. 1997. *Experiments in Ecology*: Their Logical Design and Interpretation Using Analysis of Variance. Cambridge University Press, Cambridge.

# See Also

[gad](#page-8-1)

```
# Example 1
library(GAD)
data(rohlf95)
CG <- as.fixed(rohlf95$cages)
MQ <- as.random(rohlf95$mosquito)
model \leq 1m(wing \sim CG + MQ%in%CG, data = rohlf95)
estimates(model)
# Example 2
data(rats)
names(rats)
TR <- as.fixed(rats$treat)
RA <- as.random(rats$rat)
LI <- as.random(rats$liver)
model2 \leq Im(glycog \sim TR + RA\%in\#TR + LI\%in\#RA\%in\#TR, data = rats)estimates(model2)
# Example 3
```

```
data(snails)
O <- as.random(snails$origin)
S <- as.random(snails$shore)
B <- as.random(snails$boulder)
C <- as.random(snails$cage)
model3 <- lm(growth ~ 0 + S + 0*S + B%in%S + 0*(B%in%S) + C%in%O*(B%in%S)), data = snails)estimates(model3) # 'no test' for shore
estimates(model3, quasi.f = TRUE) # suitable test for shore
```
### gad *General analysis of variance design*

# Description

Fits a general ANOVA design with any combination of orthogonal/nested and fixed/random factors through function [estimates](#page-6-1).

#### Usage

gad(object, quasi.f = FALSE)

#### Arguments

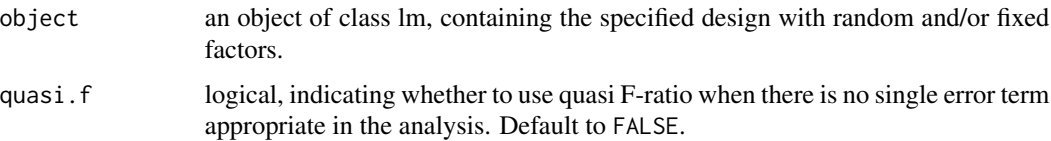

#### Details

Function gad returns an analysis of variance table using [estimates](#page-6-1) to identify the appropriate Fratios and consequently p-values for any complex model of orthogonal or nested, fixed or random factors as described by Underwood(1997).

# Value

A "list" containing an object of class "anova" inheriting from class "data.frame".

# Author(s)

Leonardo Sandrini-Neto (<leonardosandrini@ufpr.br>)

# References

Underwood, A.J. 1997. *Experiments in Ecology*: Their Logical Design and Interpretation Using Analysis of Variance. Cambridge University Press, Cambridge.

10 is.fixed

# See Also

[estimates](#page-6-1)

### Examples

```
# Example 1
library(GAD)
data(rohlf95)
CG <- as.fixed(rohlf95$cages)
MQ <- as.random(rohlf95$mosquito)
model <- lm(wing ~ CG + MQ%in%CG, data = rohlf95)
model.tab <- gad(model)
model.tab
# Example 2
data(rats)
TR <- as.fixed(rats$treat)
RA <- as.random(rats$rat)
LI <- as.random(rats$liver)
model2 \leq lm(glycog \sim TR + RA%in%TR + LI%in%RA%in%TR, data = rats)
model2.tab <- gad(model2)
model2.tab
# Example 3
data(snails)
O <- as.random(snails$origin)
S <- as.random(snails$shore)
B <- as.random(snails$boulder)
C <- as.random(snails$cage)
model3 <- lm(growth ~ 0 + S + 0 * S + B% in \%S + 0 * (B% in \%S) + C% in \%O(*B% in \%S)), data = snails)model3.tab <- gad(model3)
model3.tab # 'no test' for shore
model3.tab2 <- gad(model3, quasi.f = TRUE)
model3.tab2 # suitable test for shore
```
<span id="page-9-1"></span>is.fixed *Check if a factor is fixed*

#### Description

This function works the same way as [is.factor](#page-0-0).

#### Usage

is.fixed(x)

#### Arguments

x a vector of data, usually a nominal variable encoded as a "fixed factor" using [as.fixed](#page-1-1).

<span id="page-9-0"></span>

#### <span id="page-10-0"></span>is.random 11

# Value

Function is.fixed returns TRUE or FALSE depending on whether its argument is a fixed factor or not.

# Author(s)

Leonardo Sandrini-Neto (<leonardosandrini@ufpr.br>)

# See Also

[is.random](#page-10-1), [as.fixed](#page-1-1)

# Examples

```
library(GAD)
data(rohlf95)
CG <- as.fixed(rohlf95$cages)
MQ <- as.random(rohlf95$mosquito)
is.fixed(CG)
is.random(MQ)
```
<span id="page-10-1"></span>is.random *Check if a factor is random*

#### Description

This function works the same way as [is.factor](#page-0-0).

#### Usage

is.random(x)

#### Arguments

x a vector of data, usually a nominal variable encoded as a "random factor" using [as.random](#page-2-1).

# Value

Function is.random returns TRUE or FALSE depending on whether its argument is a random factor or not.

# Author(s)

Leonardo Sandrini-Neto (<leonardosandrini@ufpr.br>)

# See Also

[is.fixed](#page-9-1), [as.random](#page-2-1)

12 pooling and the pooling of the set of the set of the set of the set of the set of the set of the set of the set of the set of the set of the set of the set of the set of the set of the set of the set of the set of the s

## Examples

```
library(GAD)
data(rohlf95)
CG <- as.fixed(rohlf95$cages)
MQ <- as.random(rohlf95$mosquito)
is.fixed(CG)
is.random(MQ)
```
<span id="page-11-1"></span>pooling *Post-hoc pooling*

### **Description**

Performs a *post-hoc* pooling by combining or completely excluding terms from linear models

#### Usage

pooling(object, term = NULL, method = "pool", anova.tab = NULL)

#### **Arguments**

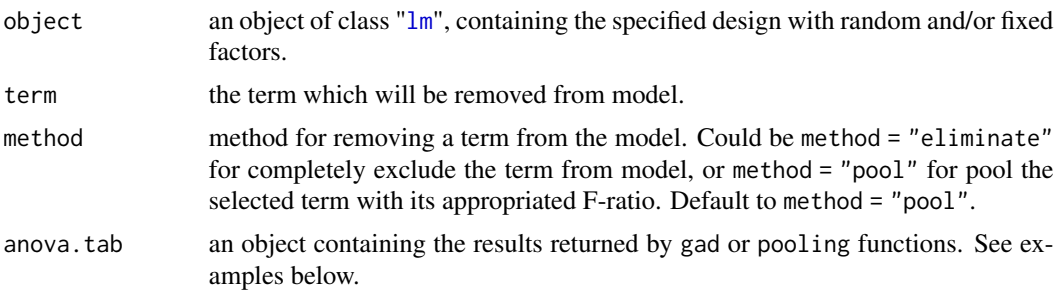

# Details

*Post-hoc* pooling is a procedure to remove terms from a model. It might be done by several reasons: (i) lack of evidence against the null hypothesis of that term; (ii) a negative estimate of that term's component of variation (Fletcher and Underwood, 2002); (iii) the hypothesis of interest can not be tested until some terms are excluded from the model (Anderson et al., 2008). According to literature the term's p-value should exceed 0.25 before removing it (Underwood, 1997).

There are two different methods to remove a term from the model, determinated by method argument. When method = "eliminate" the chosen term is completely excluded from the model and its sum of squares and degrees of freedom are pooled with the residual sum of squares and degrees of freedom, as if the selected term had never been part of the model. When method = "pool" the chosen term's sum of squares and degrees of freedom are pooled with its denominator's sum of squares and degrees of freedom. The removal of terms using method = "pool" will be appropriated for most of situations (Anderson et al., 2008).

<span id="page-11-0"></span>

#### <span id="page-12-0"></span>pooling the contract of the contract of the contract of the contract of the contract of the contract of the contract of the contract of the contract of the contract of the contract of the contract of the contract of the co

Note that removing a term has consequences for the construction of F-ratios (or quasi F-ratios), pvalues and the estimation of components for the remaining terms, so should be done wisely. When there is more than one term which might be removed from the model (which p-value exceed 0.25), it is recommended to begin with the one having the smallest mean square (Anderson et. al, 2008).

Function pooling removes one term at once. After the removal of the term of interest, one should re-assess whether or not more terms should be removed. If it is the case, the output of pooling function should be stored in a new object and the function should be run again, using this new object in the data argument. This can be done successively. The way of pooling function does the analysis, step-by-step and storing the result in a new object at each step, gives the user total control of what happens and makes it easier return to the previous results.

#### Value

A list of length 4, containing the table of pooled terms (\$pool.table), the mean squares estimates (\$mse), the F-ratio versus (\$f.versus) and the result of the analysis of variance (\$anova).

#### Author(s)

Eliandro Gilbert (<eliandrogilbert@gmail.com>)

#### References

Anderson, M.J., Gorley, R.N., Clarke, K.R. 2008. *PERMANOVA+ for PRIMER*: Guide to Software and Statistical Methods. PRIMER-E: Plymouth, UK.

Fletcher, D.J., Underwood, A.J. 2002. How to cope with negative estimates of components of variance in ecological field studies. Journal of Experimental Marine Biology and Ecology 273, 89-95.

Underwood, A.J. 1997. *Experiments in Ecology*: Their Logical Design and Interpretation Using Analysis of Variance. Cambridge University Press, Cambridge.

#### See Also

[estimates](#page-6-1), [gad](#page-8-1), [comp.var](#page-4-1)

```
library(GAD)
data(snails)
O <- as.random(snails$origin) # a random factor
S <- as.random(snails$shore) # a random factor orthogonal to origin
B <- as.random(snails$boulder) # a random factor nested in shore
C <- as.random(snails$cage) # a random factor nested in the combination of boulder and origin
model <- lm(growth ~ 0 + S + 0 * S + B% in %S + 0 * (B% in %S) + C% in %S + D% in %S + D% in %S +estimates(model, quasi.f = FALSE) # 'no test' for shore
\text{gad}(\text{model}, \text{ quasi.f} = \text{FALSE}) # no results for shore term
estimates(model, quasi.f = TRUE) # suitable test for shore
gad(model, quasi.f = TRUE) # test result for shore
```
<span id="page-13-0"></span># An alternative of using linear combinations of mean squares is the pooling function. model.tab <- gad(model, quasi.f = FALSE) # stores the result of ANOVA on a new object pooling(model, term = "S:B", method = "pool", anova.tab = model.tab) # pooling terms pooling(model, term = "S:B", method = "eliminate", anova.tab = model.tab) # or eliminating terms

### rats *Glycogen content of rat livers*

#### Description

Duplicate readings were made on each of three preparations of rat livers from each of two rats for three different treatments (Sokal & Rohlf, 1995).

#### Usage

data(rats)

#### Format

A data frame with 36 rows and 4 variables

# Details

- treat: a fixed factor with three levels
- rat: a random factor with two levels nested in treat
- liver: sample size
- glycog: response variable

### References

Sokal, R.R., Rohlf, F.J. 1995. *Biometry*: The Principles and Practice of Statistics in Biological Research. 3rd Edition. W.H. Freeman and Co., New York.

```
library(GAD)
data(rats)
rats
```
<span id="page-14-0"></span>

Three different types of cage are tested on the growth of *Aedes intrudens*, a kind of mosquito pupae. In each one, four mosquitos are added and its wings measured twice. There are 24 observations (3 cages x 4 jars x 2 measures).

#### Usage

data(rohlf95)

# Format

A data frame with 24 rows and 4 variables

### Details

- cages: a fixed factor with three levels (cage 1, cage2, cage3)
- mosquito: a random factor with four levels (m1, m2, m3, m4) nested in cages
- measure: sample size
- wing: response variable

# References

Sokal, R.R., Rohlf, F.J. 1995. *Biometry*: The Principles and Practice of Statistics in Biological Research. 3rd Edition. W.H. Freeman and Co., New York.

```
library(GAD)
data(rohlf95)
rohlf95
```
<span id="page-15-0"></span>

This design was extracted from Underwood (1997), but data are artificial. Snails were transplanted from origin to different shores. Several boulders were used on each shore. Cages with snails of each origin on each boulder were replicated. All factors (origin, shore, boulder and cage) are random.

#### Usage

data(snails)

# Format

A data frame with 240 rows and 6 variables

### Details

- origin: a random factor with two levels (O1, O2)
- shore: a random factor with four levels (S1, S2, S3, S4) orthogonal to origin
- boulder: a random factor with three levels (B1, B2, B3) nested in shore
- cage: a random factor with two levels (C1, C2) nested in the combination of boulder and origin
- replicate: sample size
- growth: response variable

#### References

Underwood, A.J. 1997. *Experiments in Ecology*: Their Logical Design and Interpretation Using Analysis of Variance. Cambridge University Press, Cambridge.

```
library(GAD)
data(snails)
snails
```
<span id="page-16-0"></span>

This function performs a SNK post-hoc test of means on the factors of a chosen term of the model, comparing among levels of one factor within each level of other factor or combination of factors.

#### Usage

snk.test(object, term = NULL, among = NULL, within = NULL, anova.tab = NULL)

#### Arguments

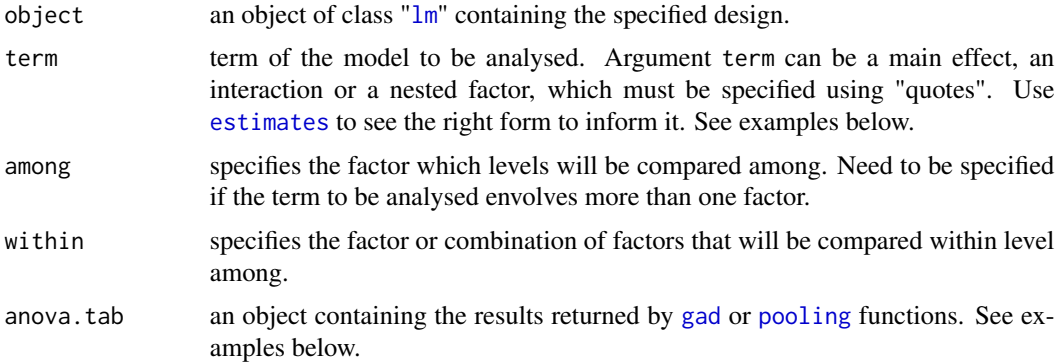

# Details

SNK is a stepwise procedure for hypothesis testing. First the sample means are sorted, then the pairwise studentized range (q) is calculated by dividing the differences between means by the standard error, which is based upon the average variance of the two samples.

#### Value

A list containing the standard error, the degrees of freedom and pairwise comparisons among levels of one factor within each level of other(s) factor(s).

# Author(s)

Maurício Camargo (<mauricio.camargo@furg.br>) Eliandro Gilbert (<eliandrogilbert@gmail.com>) Leonardo Sandrini-Neto (<leonardosandrini@ufpr.br>)

# See Also

[gad](#page-8-1), [estimates](#page-6-1)

```
library(GAD)
```

```
# Example 1
data(rohlf95)
CG <- as.fixed(rohlf95$cages) # a fixed factor
MQ <- as.random(rohlf95$mosquito) # a random factor nested in cages
model \leq lm(wing \sim CG + CG%in%MQ, data = rohlf95)
model.tab <- gad(model) # storing ANOVA table in an object
model.tab # checking ANOVA results
estimates(model) # checking model structure
# Comparison among levels of mosquito ("MQ") within each level of cage ("CG")
snk.test(model, term = "CG:MQ", among = "CG", within = "MQ", anova.tab = model.tab)
# Example 2
data(snails)
O <- as.random(snails$origin) # a random factor
S <- as.random(snails$shore) # a random factor orthogonal to origin
B <- as.random(snails$boulder) # a random factor nested in shore
C <- as.random(snails$cage) # a random factor nested in the combination of boulder and origin
model2 <- lm(growth \sim 0 + S + O*S + B%in%S + O*(B%in%S) + C%in%(O*(B%in%S)), data = snails)
model2.tab <- gad(model2, quasi.f = FALSE) # storing ANOVA table in an object
model2.tab \# checking ANOVA results
estimates(model2, quasi.f = FALSE) # checking model structure
# Comparison among levels of "origin"
snk.test(model2, term = "O", anova.tab = model2.tab)
# Comparison among levels of "shore" within each level of "origin"
snk.test(model2, term = "0:S", among = "S", within = "0", anova.tab = model2.tab)
# If term "O:S:B" were significant, we could try
snk.test(model2, term = "O:S:B", among = "B", within = "O:S", anova.tab = model2.tab)
```
# <span id="page-18-0"></span>Index

∗ datasets crabs, [6](#page-5-0) rats, [14](#page-13-0) rohlf95, [15](#page-14-0) snails, [16](#page-15-0) as.factor, *[2,](#page-1-0) [3](#page-2-0)* as.fixed, [2,](#page-1-0) *[3](#page-2-0)*, *[10,](#page-9-0) [11](#page-10-0)* as.random, *[2](#page-1-0)*, [3,](#page-2-0) *[11](#page-10-0)* C.test, [4](#page-3-0) comp.var, [5,](#page-4-0) *[13](#page-12-0)* crabs, [6](#page-5-0) estimates, *[6](#page-5-0)*, [7,](#page-6-0) *[9,](#page-8-0) [10](#page-9-0)*, *[13](#page-12-0)*, *[17](#page-16-0)* gad, *[4](#page-3-0)*, *[6](#page-5-0)*, *[8](#page-7-0)*, [9,](#page-8-0) *[13](#page-12-0)*, *[17](#page-16-0)* is.factor, *[10,](#page-9-0) [11](#page-10-0)* is.fixed, [10,](#page-9-0) *[11](#page-10-0)* is.random, *[11](#page-10-0)*, [11](#page-10-0) lm, *[4,](#page-3-0) [5](#page-4-0)*, *[7](#page-6-0)*, *[12](#page-11-0)*, *[17](#page-16-0)* pooling, *[5,](#page-4-0) [6](#page-5-0)*, [12,](#page-11-0) *[17](#page-16-0)* rats, [14](#page-13-0) rohlf95, [15](#page-14-0) snails, [16](#page-15-0) snk.test, [17](#page-16-0)